## Using the Batch Processor

Spectronon's batch processor allows the user to choose a number of datacubes at once and set up processing steps (plugins) to execute sequentially on the chosen files.

1. Start the batch processor by selecting File  $\rightarrow$  Batch Processor. Expand the directory tree on the left side of the window to find the location of the datacubes you wish to process.

| Batch Processor                                                                                                    |                   |              |                                                                                                    | 23                                             |
|----------------------------------------------------------------------------------------------------|-------------------|--------------|----------------------------------------------------------------------------------------------------|------------------------------------------------|
| Select the datacubes to be processed:                                                                                                    |                   |              |                                                                                                    |                                                |
| SWTOOLS     Users     Users     Users     Users     users     users | Add<br>Rec<br>Add | sor_test\tes | st data Wrea 1-1(20150527_11<br>st data Wrea 1-2(20150527_15<br>st data Vrea 1-3(20150527_15<br>st data Vrea 1-3(20150527_15 | 9h38m_pika_gige_2.bil<br>9h38m_pika_gige_3.bil |
|                                                                                                    |                   |              | OK                                                                                                    | Cancel                                         |

- 2. Use the buttons in the middle of the screen to select the desired datacubes. The Add button will add a single datacube, while the Add Folder adds every cube in a folder. Recursive Add Folder will search every nested folder. When you are happy with your selection, click Ok. A new window appears to define the plugins you wish to run.
- Use the directory tree to select the cube plugins you wish to process. Cube plugins generate new datacubes and will run in the order selected, as shown in the Cube plugin sequence panel. Each plugin operates on the output of the plugin before it. Each plugin's setup window appears as you add it to the processing queue.

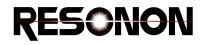

| ect the plugins to apply:                                             |   |           | Cube plugin sequence:                                                                                                    |  |
|-----------------------------------------------------------------------|---|-----------|----------------------------------------------------------------------------------------------------|--|
| Plugins                                                               |   |           | Airborne Radiance Conversion                                                                                                    |  |
| E-Cube Plugins                                                        |   |           | Normalized Difference Vegetative Index (NDVI)                                                                                                    |  |
| Utilities                                                             |   |           |                                                                                                    |  |
| - Classify                                                            |   |           |                                                                                                    |  |
| Analyze                                                               |   |           |                                                                                                    |  |
| Correct                                                               |   |           |                                                                                                    |  |
| - Airborne Radiance Conversion                                        |   |           |                                                                                                    |  |
| - Arborne Reflectivity Conversion                                     |   |           |                                                                                                    |  |
| - Correct From Cube                                                   |   |           |                                                                                                    |  |
| - Correct From Measured Reference                                     |   |           |                                                                                                    |  |
| <ul> <li>Correct From Spectrally Flat Reference</li> </ul>            |   |           |                                                                                                    |  |
| - Radiance Conversion                                                 |   |           |                                                                                                    |  |
| Reflectance Conversion                                                |   | Add >>    |                                                                                                    |  |
| - Color                                                               |   |           |                                                                                                    |  |
| Agricultural                                                          |   |           |                                                                                                    |  |
| <ul> <li>Anthocyanin Reflectance Index 1</li> </ul>                   |   |           |                                                                                                    |  |
| <ul> <li>Anthocyanin Reflectance Index 2</li> </ul>                   |   | << Remove | Renders (produced from final cube of sequence):                                                                                                    |  |
| <ul> <li>Atmospherically Resistant Vegetative Index</li> </ul>        |   |           |                                                                                                    |  |
| - Carotenoid Reflectance Index 1                                      |   | Clear     |                                                                                                    |  |
| - Carotenoid Reflectance Index 2                                      |   |           |                                                                                                    |  |
| - Enhanced Vegetative Index                                           |   |           |                                                                                                    |  |
| <ul> <li>Modified Chlorophyll Absorption Reflectance Index</li> </ul> |   | Edt       |                                                                                                    |  |
| <ul> <li>Modified Red Edge Normalized Vegetation Index</li> </ul>     |   |           |                                                                                                    |  |
| <ul> <li>Modified Red Edge Simple Ratio Index</li> </ul>              |   |           |                                                                                                    |  |
| - Normalized Difference Vegetative Index (NDVI)                       |   |           |                                                                                                    |  |
| <ul> <li>Photochemical Reflectance Index</li> </ul>                   |   |           | Render Export Format .png v                                                                                                    |  |
| - Plant Senescence Reflectance Index                                  |   |           |                                                                                                    |  |
| - Red Edge Normalized Difference Vegetation Index                     |   |           | Output Files                                                                                                    |  |
| <ul> <li>Simple Ratio Index</li> </ul>                                |   |           | Select output file location: xom/batch_processor_test/vesults     Browse                                                                                                    |  |
| <ul> <li>Structure Insensitive Pigment Index</li> </ul>               |   |           | S seen and at the second second |  |
| - Transformed Chlorophyll Absorption Reflectance Index                |   |           | Place output files in same folder as input files                                                                                                    |  |
| <ul> <li>Vogelmann Red Edge Index 1</li> </ul>                        |   |           | Copy LCF and times files?                                                                                                    |  |
| <ul> <li>Vogelmann Red Edge Index 2</li> </ul>                        |   |           |                                                                                                    |  |
| <ul> <li>Vogelmann Red Edge Index 3</li> </ul>                        |   |           | Export render KMLs?                                                                                                    |  |
| - Water Band Index                                                    |   |           | Add completed cubes to workbench?                                                                                                    |  |
| Oustering                                                             | * |           |                                                                                                    |  |

- 4. Image Plugins generate images from the final result of the cube plugin sequence. Select any image plugins you would like to run on the final datacube, then choose the desired Image Export Format from the dropdown.
- 5. Use the controls at the lower right to select the location to save results, either in the source folder of the datacube or in a separate, specified location.
- 6. The Copy LCF and times file checkbox can be used to copy these files to the same folder as the output datacube if this cube will be later georectified.
- 7. Press the OK button to begin processing.

**NOTE:** If using the Georectification plugin with the Batch Processor, please note that the saved location of some of the output products (.kml,.tiff,) are designated in the Georectification plugin dialog window, while the saved location of the georectified datacube is designated in the Batch Processor dialog window.